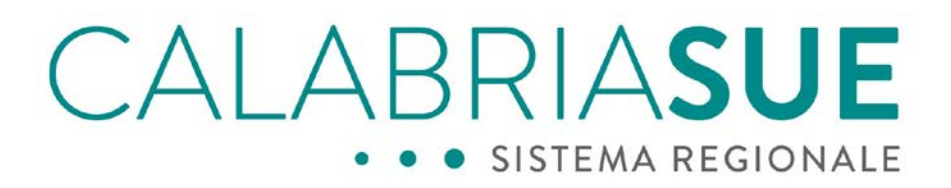

### ENTE TERZO COMUNALE

### SCHEDA RACCOLTA DATI

Comune di

Ente Terzo Es: Ufficio Polizia Municipale, Ufficio Tributi, ecc.

data

Questa scheda raccoglie i dati necessari per procedere all'attivazione delle strutture e degli account sulla piattaforma regionale SUE.

Vi preghiamo di compilare questa prima pagina inserendo il nome del Vs Comune e la data e di seguire poi le successive indicazioni.

NB: la presente scheda non deve essere scannerizzata ma deve essere compilata, salvata e trasmessa esclusivamente in formato PDF.

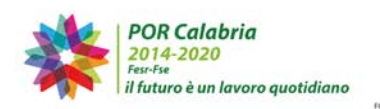

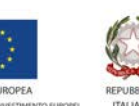

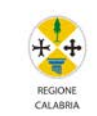

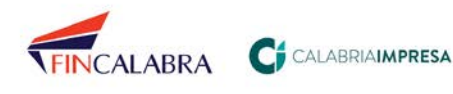

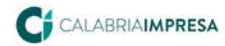

# CALABRIASUE · SISTEMA REGIONALE

### • ENTE TERZO COMUNALE

#### Dati Ufficio comunale

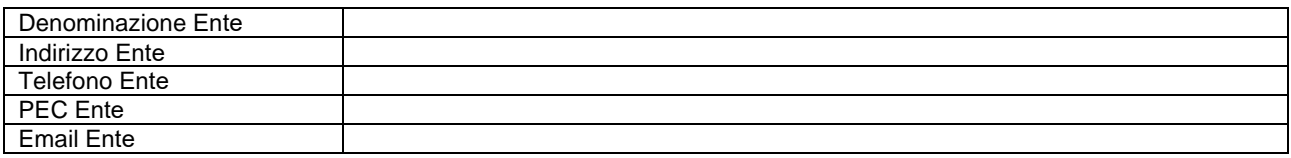

#### Dati Ufficio/Servizio Terzo Comunale (denominazione) anno 1992

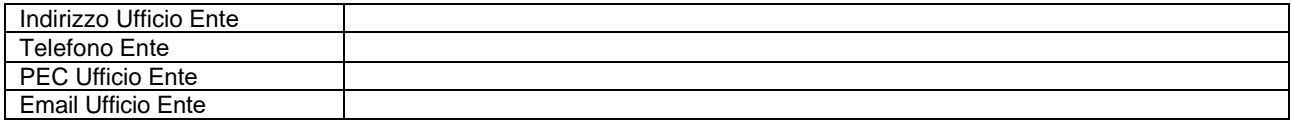

Dati per la creazione degli ACCOUNTS degli Operatori dell'Ufficio Terzo Comunale

#### UTENTE 1

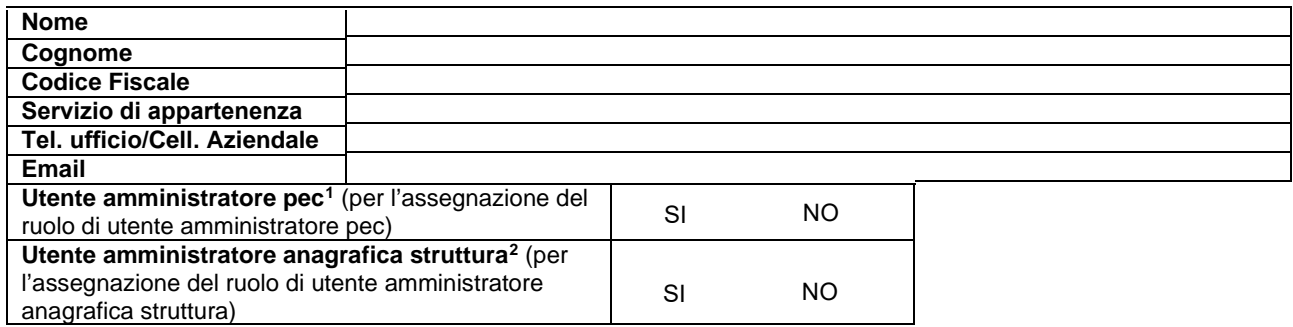

<sup>&</sup>lt;sup>2</sup> Attraverso il ruolo 'Utente Amministratore Anagrafica Struttura' è possibile inserire i dati anagrafici del SUE nonché i nominativi del Responsabile di Sportello e dei Responsabili di procedimento. Tali dati verranno utilizzati dal sistema per i processi di stampa unione previsti, volti alla personalizzazione automatica dei vari prestampati.

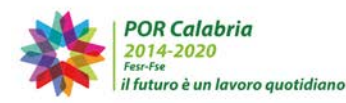

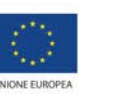

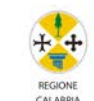

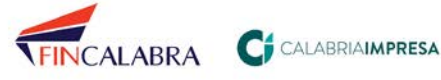

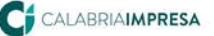

<sup>&</sup>lt;sup>1</sup> Attraverso il ruolo 'Utente amministratore PEC' è possibile inserire in piattaforma i parametri di configurazione della casella di PEC. In questo modo <sup>i</sup> messaggi di notifica generati in automatico dal sistema riporteranno, come indirizzo del mittente, l'indirizzo di PEC del SUE. I parametri di cui deve disporre l'amministratore per la configurazione a sistema sono: username della casella, password della casella, nome del server SMTP La configurazione della PEC a sistema non inficia in alcun modo la ricezione della posta indirizzata a quella casella ed inoltre non è utile per l'accesso in lettura, da parte del sistema, dei messaggi pec in entrata alla mailbox (pop server). La configurazione viene effettuata una tantum e resta valida a fino a modifica di uno dei parametri prima indicati.

# CALABRIASUE • • • SISTEMA REGIONALE

#### UTENTE 2

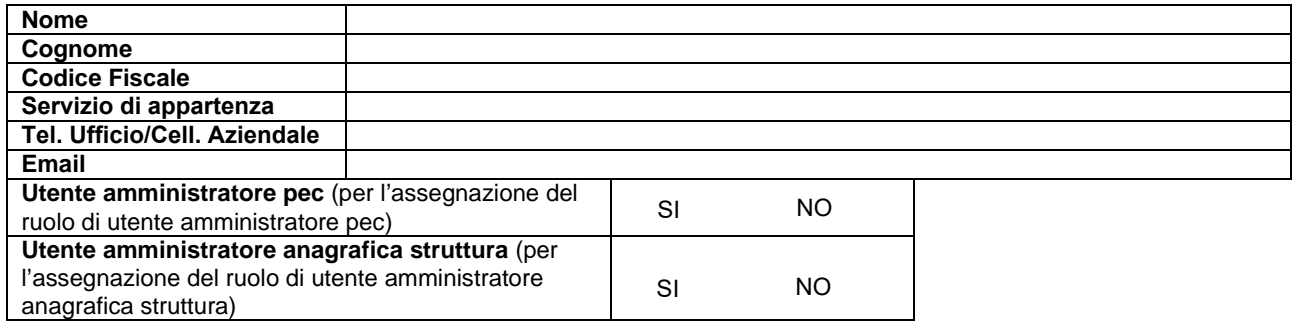

#### UTENTE 3

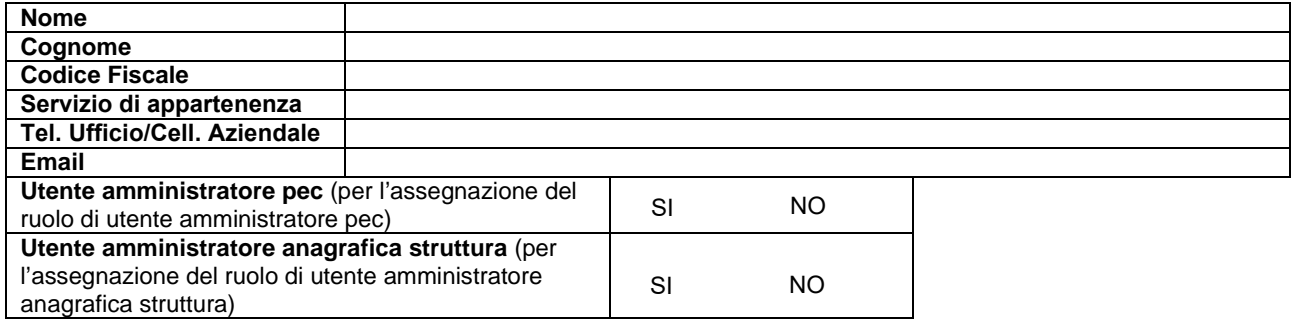

#### UTENTE 4

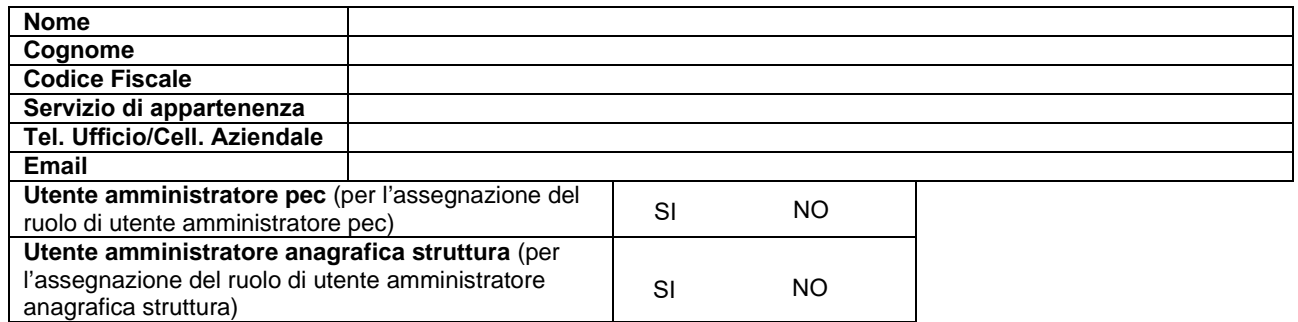

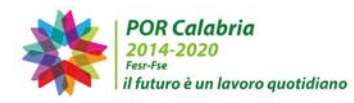

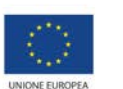

**CONTRACTOR** 

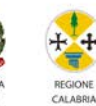

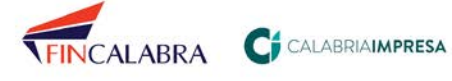

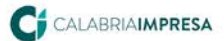

# CALABRIASUE • • • SISTEMA REGIONALE

#### UTENTE 5

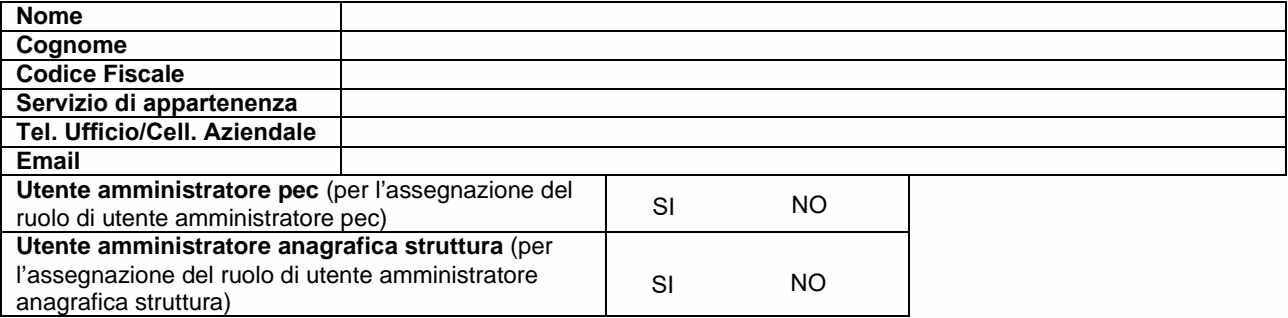

#### UTENTE 6

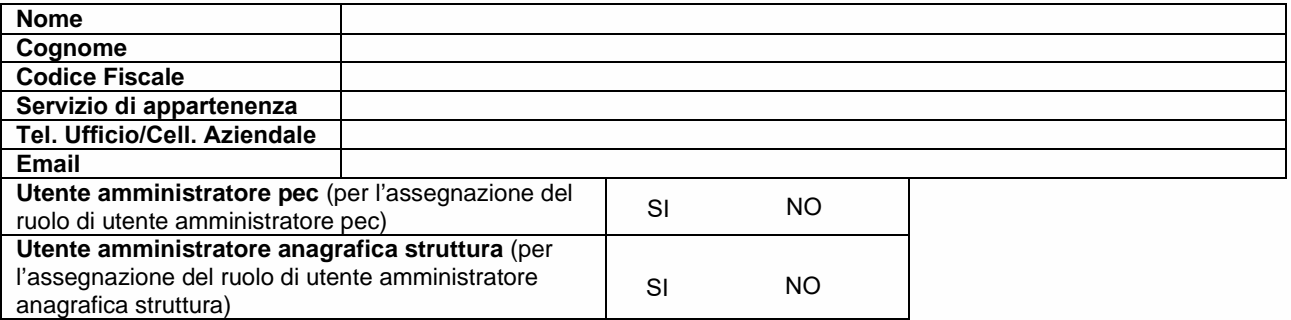

### UTENTE<sub>7</sub>

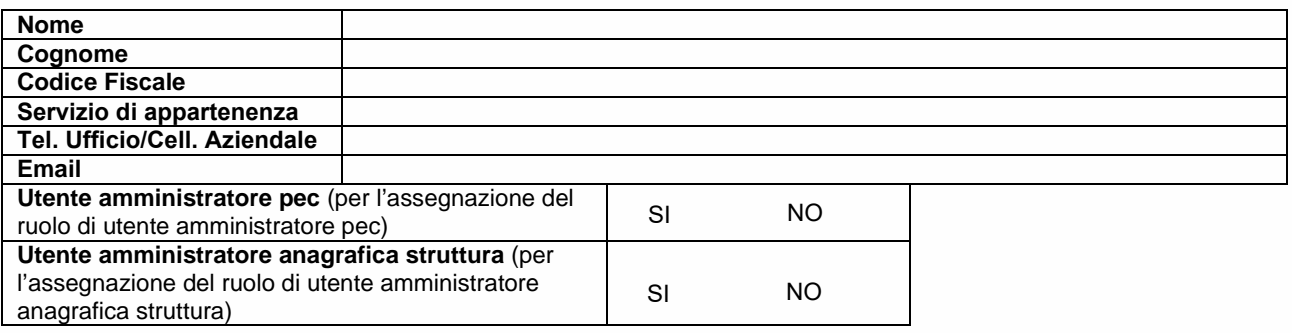

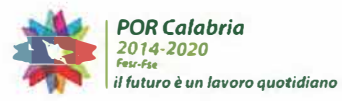

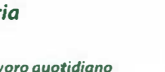

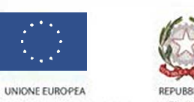

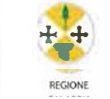

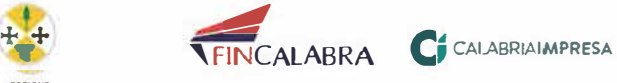

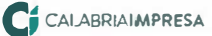

# **CALABRIASUE** • • • SISTEMA REGIONALE

#### UTENTE 8

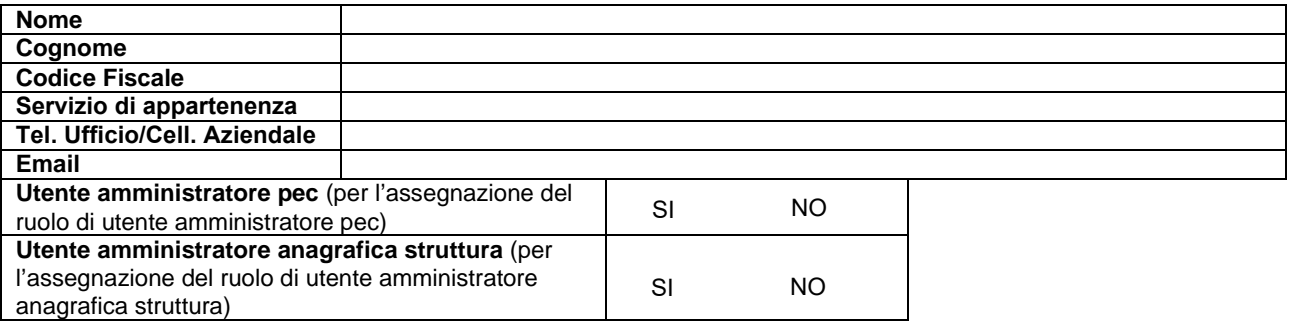

#### UTENTE 9

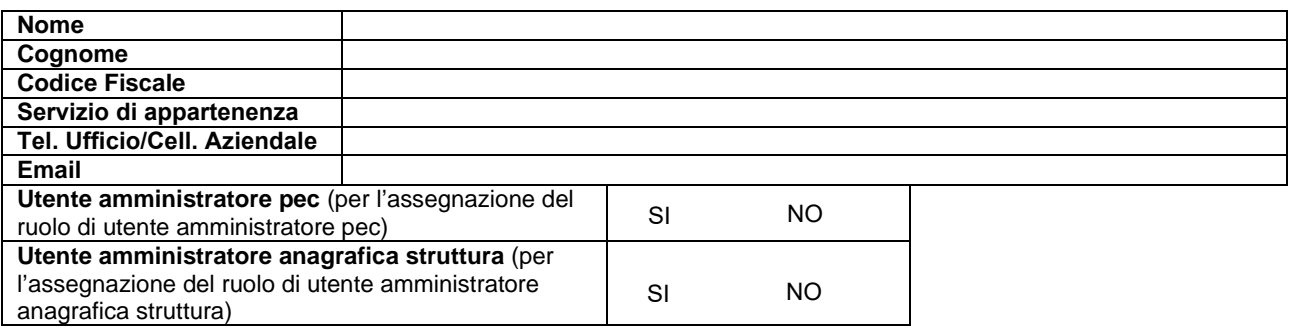

### UTENTE 10

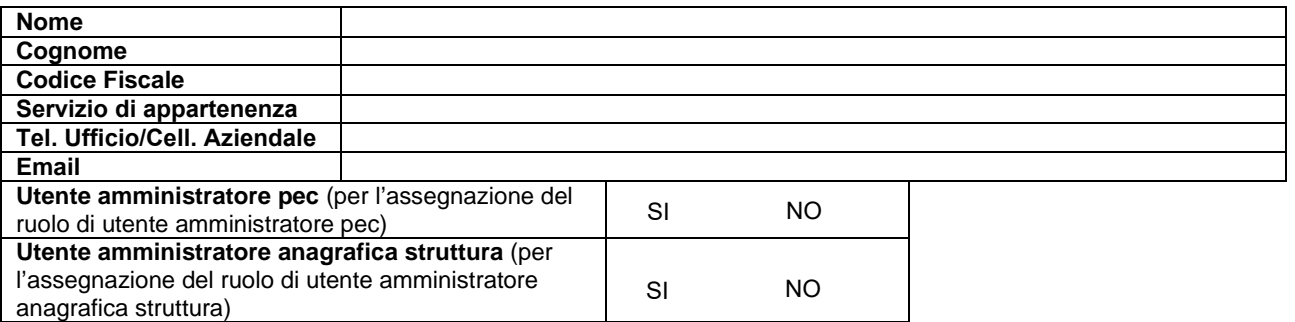

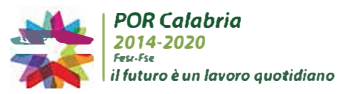

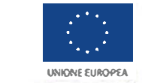

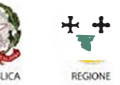

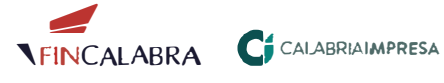

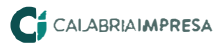